## How to Convert Storytel to MP3 (3 Steps)

Is there anyway to download Storytel as MP3 format? Imelfin Telstory Converter let you convert Storytel to mp3 with only 3 steps.

I have subscribe from Storytel because there are many Audiobooks in my own language. Is there anyway to download Storytel as MP3 format so that I can transfer it to my MP3 players?

Storytel is a subscription based Audiobook and E-Book app in multiple languages. Different from Audible which main market is the English-speaking countries, Storytel owns all markets around the world except USA. This appeals many audiobook lovers around the world. Consequencely, they want to convert Storytel to MP3--the most common used audiobook format.

Sure, with the assistance of **imElfin Telstory Converter**, it is easy to convert Storytel to MP3 format without quality loss. Let's follow the below steps to convert Telstory audiobook to MP3 format.

## Step 1. Download Storytel to computer first.

No matter you are on Windows or Mac, the first step is to download Storytel audiobooks to your computer. We've share the detailed steps in the how to download Storytel to Windows and how to download Storytel to Mac.

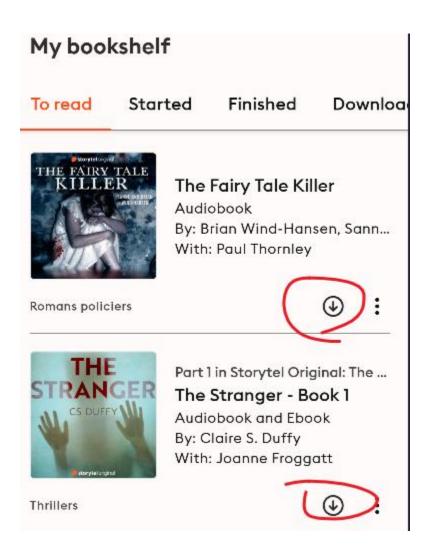

## Step 2: Download and install imElfin Telstory Converter

imElfin Telstory Converter is the most effective tool that can help you remove drm from Telstory and convert Storytel to MP3 format. If you read Storytel ebooks, it also can help you convert ebook to drm-free epub format.

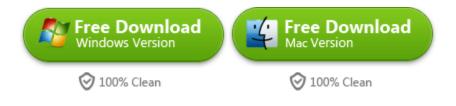

Step 3: Convert Storytel to MP3

Launch imElfin Telstory Converter, click on "Refresh" button to detect and load the download Storytel books in the left side of imElfin Telstory Converter.

| imElfin Telstory Converter        |                                                |                                    |      |  |
|-----------------------------------|------------------------------------------------|------------------------------------|------|--|
| Storytel Library Refresh          | Output                                         | path: C:\Use                       | Open |  |
| Search book                       | North Contraction<br>Sector Sector<br>Restored | Vaders en zonen<br>Ivan Toergenjev | Ω    |  |
| 🚺 Vaders en zonen                 |                                                |                                    |      |  |
| 🎧 Kuźnia głupców                  |                                                |                                    |      |  |
| 🛄 Kuźnia głupców                  | Kužnia                                         | Kuźnia głupców                     |      |  |
| 🞧 Amish Rose: Amish Romance Novel | a at a                                         | Ewa Siarkiewicz                    | A    |  |

Now you can just drag ebook from left side to the right and click on "Start Conversion" to convert Storytel audiobooks to mp3 files.

| • • •                                                                                         | imElfin Telstory Converter v1.0.1.42                    |                         |
|-----------------------------------------------------------------------------------------------|---------------------------------------------------------|-------------------------|
| Storytel Library Refresh                                                                      | Output path: /Us Open                                   | € î                     |
| Search book                                                                                   | Kuźnia głupców<br>głupcos<br>Ewa Siarkiewicz            | $\overline{\mathbf{x}}$ |
| Kuźnia głupców Full Disclosure: The explosive memoir fr Amish Girl's Christmas: Amish Romance | rull Disclosure: The explosive memoir from the wo       | ~)                      |
| GRIMM - Hansel and Gretel<br>The Stranger - Book 1<br>The Stranger - Book 1                   | Hall & Leans Stormy Daniels 🞧 en 🥿                      | 6:59:00                 |
| 🎧 The Fairy Tale Killer                                                                       | Amish Girl's Christmas: Amish Romance<br>Samantha Price | 3:19:00                 |
|                                                                                               | Start Conversion                                        |                         |

Now you can click on "Open" button at the central top area of imElfin Telstory Converter to locate your converted Storytel mp3 files.

| imElfinStorytel                    | $\equiv \diamond$        |         | , Q       |
|------------------------------------|--------------------------|---------|-----------|
| Name                               | ∧ Date Modified          | Size    | Kind      |
| Amish Girl_s Christ Samantha       | Price.mp3 Today at 15:59 | 95.4 MB | MP3 audio |
| Full Disclosure_ Thed to silence   | - St.mp3 Today at 15:59  | 201 MB  | MP3 audio |
| 👌 Kuźnia głupców - Ewa Siarkiewic: | z.epub Today at 15:57    | 442 KB  | EPUB      |
| The Stranger - Book Claire S. I    | Duffy.mp3 Today at 15:57 | 74.7 MB | MP3 audio |

Notice:

- 1. The trial version only converts 3 books in total. To convert more books, please upgrade to the licensed version.
- 2. The Telstory Converter not only can convert Storytel audiobook to mp3 format, but also can convert Storytel ebooks to epub format.

Download imElfin Telstory Converter Now

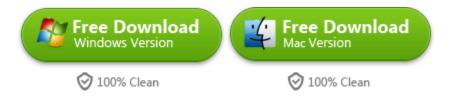

This pdf is generated upon https://www.imelfin.com/how-to-convert-storytel-to-mp3.html, and the original author

is imelfin.